# **MediaHub Programming Guide**

# Model MH4-HD

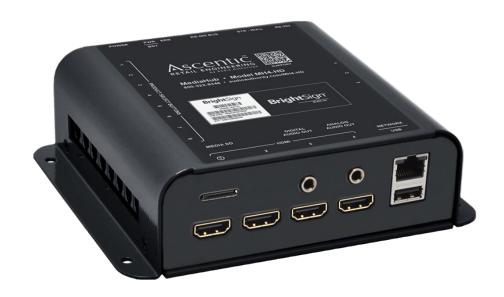

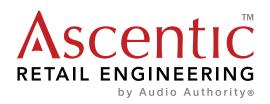

# MediaHub MH4-HD Programming Guide

This guide explains basic RS-232 commands and protocol for the MH4HD and MH4-HS MediaHubs.Query the MH4-HD directly by sending RS-232 commands to address "0". The default device ID is 253. Note: responses and commands sent from the device will be received referencing the device's actual address, not address "0".

#### **Command Format**

| #                                                                             | replace with a single number |  |  |
|-------------------------------------------------------------------------------|------------------------------|--|--|
| \$ replace with one or more numbers (use a comma between each number)         |                              |  |  |
| * should be left as a star – it represents all valid devices for that command |                              |  |  |

# **Response Format**

| %u   | replaced with a number            |  |
|------|-----------------------------------|--|
| %s   | replaced with a string            |  |
| %02X | replaced with hexadecimal numbers |  |

## **Query Commands**

Note: A "Local" serial command is used onboard this device. Commands that are not Local are repeated on the RS-485 bus to other devices.

| Command                  | Response                                               | Local | Function                                                                    |
|--------------------------|--------------------------------------------------------|-------|-----------------------------------------------------------------------------|
| [DEV=#;DEV?]             | (DEV=%u;DEV=%u)                                        | Yes   | Queries the device ID.                                                      |
| [DEV=#;VERSION?]         | (DEV=%u;VERSION=%s)                                    | Yes   | Query the application firmware version.                                     |
| [DEV=#;FWNAME?]          | (DEV=%u;FWNAME=%s)                                     | Yes   | Query the application firmware name.                                        |
| [DEV=#;BVERSION?]        | (DEV=%u;BVERSION=%s)                                   | Yes   | Query the bootloader firmware version.                                      |
| [DEV=#;BFWNAME?]         | (DEV=%u;BFWNAME=%s)                                    | Yes   | Query the bootloader firmware name.                                         |
| [DEV=#;UP;COUNT?]        | (DEV=%u;UP;COUNT=%u)                                   | Yes   | Query how many times the devices has been powered.                          |
| [DEV=#;UP;TIME?]         | (DEV=%u;UP;TIME=%u)                                    | Yes   | Query how long in seconds the device has been up since its last boot.       |
| [DEV=#;CFG;SERNUM?]      | (DEV=%u;CFG;SERNUM=%02X:)                              | Yes   | Query the serial number. Length of the response depends on the device type. |
| [DEV=#;NET;LINK?]        | (DEV=%u;NET;LINK=%s)                                   | NO    | Query the link status.                                                      |
| [DEV=#;NET;LINK;IP?]     | (DEV=%u;NET;LINK;IP=%u.%u.%<br>u.%u)                   | NO    | Query the IP address.                                                       |
| [DEV=#;NET;LINK;MASK?]   | (DEV=%u;NET;LINK;MASK=%u.%u<br>.%u.%u)                 | NO    | Query the net mask.                                                         |
| [DEV=#;NET;LINK;GW?]     | (DEV=%u;NET;LINK;GW=%u.%u.<br>%u.%u)                   | NO    | Query the gateway.                                                          |
| [DEV=#;NET;CFG?]         | (DEV=%u;NET;CFG=%s)                                    | NO    | Query DHCP or STATIC network configuration.                                 |
| [DEV=#;NET;STATIC;IP?]   | (DEV=%u;NET;STATIC;IP=%u.%u.<br>%u.%u)                 | NO    | Query the static network IP address.                                        |
| [DEV=#;NET;STATIC;MASK?] | (DEV=%u;NET;STATIC;MASK=%u.<br>%u.%u.%u)               | NO    | Query the static network mask.                                              |
| [DEV=#;NET;STATIC;GW?]   | (DEV=%u;NET;STATIC;GW=%u.%<br>u.%u.%u)                 | NO    | Query the static gateway address.                                           |
| [DEV=#;NET;MACADDR?]     | (DEV=%u;NET;MACADDR=%02X:<br>%02X:%02X:%02X:%02X:%02X) | NO    | Query the MAC address.                                                      |

# Other Responses

| Response>                   | Function                                           |
|-----------------------------|----------------------------------------------------|
| (DEV=%u;BTN=%u;PRESS)       | Occurs when a button is pressed.                   |
| (DEV=%u;BTN=%u;RELEASE)     | Occurs when a button is released.                  |
| (DEV=%u;KNOB;LEFT=%u)       | Will be seen when knob is turned counter-clockwise |
| (DEV=%u;KNOB;PUSH)          | Will be seen when knob is pressed                  |
| (DEV=%u;KNOB;RIGHT=%u)      | Will be seen when knob is turned clockwise         |
| (DEV=%u;KNOB;LED=%u;VAL=%u) | - Probably not seen                                |
| (DEV=%u;KNOB;LED=*;VAL=%u)  | - Probably not seen                                |
| (DEV=%u;KNOB;MODE=OFF)      | - Probably not seen                                |
| (DEV=%u;KNOB;MODE=BREATHE)  | - Probably not seen                                |
| (DEV=%u;KNOB;MODE=ALL)      | - Probably not seen                                |
| (DEV=%u;KNOB;MODE=SINGLE)   | - Probably not seen                                |
| (DEV=%u;KNOB;MODE=CHASE)    | - Probably not seen                                |

**Configuration Commands**NOTE: All configuration data is saved across reboots.

| Command                         | Local | Function                                                             |
|---------------------------------|-------|----------------------------------------------------------------------|
| [DEV=#;DEV=#]                   | Yes   | Sets the device ID to a new value. Will change after next reboot.    |
|                                 |       | ļ                                                                    |
| [DEV=#;NET;CFG=DHCP]            | NO    | Set network configuration to DHCP.                                   |
| [DEV=#;NET;CFG=STATIC]          | NO    | Set network configuration to STATIC.                                 |
| [DEV=#;NET;STATIC;IP=#.#.#.#]   | NO    | Set the static network IP address.                                   |
| [DEV=#;NET;STATIC;MASK=#.#.#.#] | NO    | Set the static network mask.                                         |
| [DEV=#;NET;STATIC;GW=#.#.#.#]   | NO    | Set the static gateway address.                                      |
| [DEV=#;RESET;DEFAULT]           | Yes   | Restores the device back to factory default. The device will reboot. |
| [DEV=#;REBOOT]                  | Yes   | Reboots the device.                                                  |

### **Request Commands**

| Request Commands          |       |                                                                             |  |
|---------------------------|-------|-----------------------------------------------------------------------------|--|
| Command                   | Local | Function                                                                    |  |
| [DEV=#;LED=\$;OFF]        | Yes   | Turns off one or more LEDs.                                                 |  |
| [DEV=#;LED=\$;ON]         |       | Turns on one or more LEDs.                                                  |  |
| [DEV=#;LED=#;PWM=#]       | NO    | Sets the indicated LED to the PWM brightness value.                         |  |
| [DEV=#;LED=\$;BLNK]       | Yes   | Puts one or more LEDs into blink mode.                                      |  |
| [DEV=#;LED=*;OFF]         | Yes   | Turn off all LEDs.                                                          |  |
| [DEV=#;LED=*;ON]          | Yes   | Turn on all LEDs.                                                           |  |
| [DEV=#;LED=*;PWM=#]       | NO    | Sets all LEDs to the PWM brightness value.                                  |  |
| [DEV=#;LED=*;BLNK]        | Yes   | Puts all LEDs into blink mode.                                              |  |
| [DEV=#;OPTICAL=\$;OFF]    | Yes   | Turn off one or more optical outputs.                                       |  |
| [DEV=#;OPTICAL=*;OFF]     | Yes   | Turn off all optical outputs.                                               |  |
| [DEV=#;OPTICAL=\$;ON]     | Yes   | Turn on one of more optical outputs.                                        |  |
| [DEV=#;OPTICAL=*;ON]      | Yes   | Turn on all optical outputs.                                                |  |
| [DEV=#;ANALOG=\$;OFF]     | Yes   | Turn off one or more analog outputs.                                        |  |
| [DEV=#;ANALOG=*;OFF]      | Yes   | Turn off all analog outputs.                                                |  |
| [DEV=#;ANALOG=\$;ON]      | Yes   | Turn on one or more analog outputs.                                         |  |
| [DEV=#;ANALOG=*;ON]       | Yes   | Turn on all analog outputs.                                                 |  |
| [DEV=#;KNOB;LED=#;VAL=#]  | No    | Set the given LED to the given brightness                                   |  |
| [DEV=#;KNOB;LED=*;VAL=#]  | No    | Set all LEDs to the given brightness                                        |  |
| [DEV=#;KNOB;MODE=OFF]     | No    | Turn all knob LEDs off                                                      |  |
| [DEV=#;KNOB;MODE=BREATHE] | No    | Put the knob in breathe mode                                                |  |
| [DEV=#;KNOB;MODE=ALL]     | No    | Turn on all knob LEDs                                                       |  |
| [DEV=#;KNOB;MODE=SINGLE]  | No    | Turn on a single knob LED?                                                  |  |
| [DEV=#;KNOB;MODE=CHASE]   | No    | Put the knob into chase mode.                                               |  |
| [DEV=#;CECSELECT=#]       | Yes   | Selects which                                                               |  |
| [DEV=#;PORT=#;BAUD=#]     | Yes   | Used to configure the baud rate of a UART (Only port 1 currently supported) |  |

### **Firmware Releases**

# 199-754-F00 Firmware Release Information

| Name and Version | Release Date | Changes                        |
|------------------|--------------|--------------------------------|
| 199-754-F00-V1.0 | 2020-08-04   | Released.                      |
| 199-754-F00-V1.1 | 2020-08-14   | RS-485 interface improvements. |

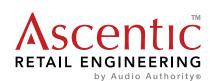